## SAP ABAP table DFKKORDERDUE {Requests: Due Dates}

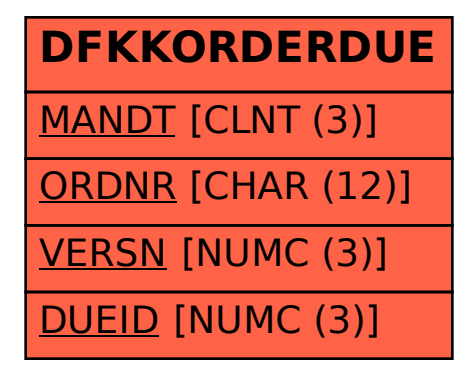